#### NKUST Library BIBLIOGRAPHY MANAGEMENT SYSTEM -ENDNOTE TUTORIALS

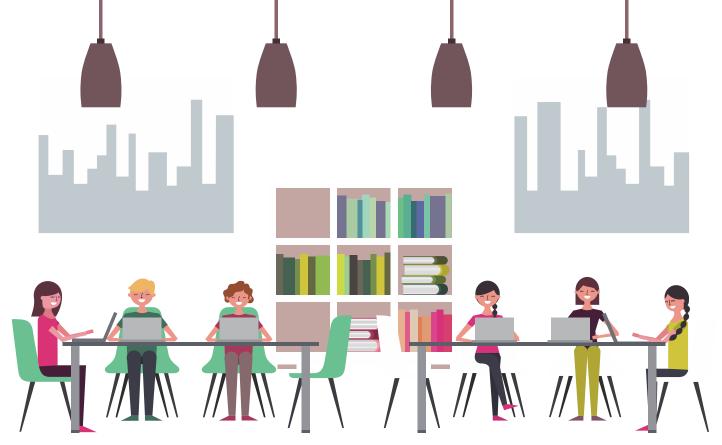

## Bibliography Management System -EndNote

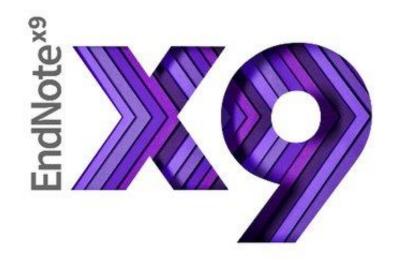

## EndNote

- It is a multiplatform software tool that helps you manage the process of writing and preparing research papers.
- It can also manage PDF and other research files, automatically compiling key information from your files for easy reference and citation building.

| EN EndNote X9 - [My EndNote<br>EN File Edit References                                                          |            | ls Window Help                                                               | _    |                                                                                                    |                                                                                                    |
|----------------------------------------------------------------------------------------------------|------------|------------------------------------------------------------------------------|------|----------------------------------------------------------------------------------------------------|----------------------------------------------------------------------------------------------------|
| Annotated                                                                                                    |            |                                                                              |      | £ Q / ₽ ⊖ / " ₽ ₪ / ∫ & 4                                                                                                    | 2 ▼ (?) Quick Search Q ▼ Show Search Panel                                                                           |
| My Library                                                                                                    |            | Author                                                                       | Year | Title Rat                                                                                                    | Reference Preview 🔒 Attached PDFs 🖉                                                                                  |
| <ul> <li>All References</li> <li>Imported References</li> <li>Configure Sync</li> <li>Recently Added</li> </ul> | (4)        | Chi, Qing Wan<br>Kandel, Tanka P.;<br>Kandel, Tanka P.;<br>Marker, Robert S. | 2016 | The Research And Development of Cutter CA       •         Influence of harvest time and frequency on lig       Influence of harvest time and frequency on lig         Ad Management in Transition       • | Reference Type: Thesis                                                                                               |
| ■ Unfiled         1         Trash         □ My Groups                                                           | (4)<br>(1) |                                                                              |      |                                                                                                    | Chi, Qing Wan<br>Year<br>2001<br>Title                                                                               |
| ⊟ Find Full Text                                                                                                |            |                                                                              |      |                                                                                                    | The Research And Develepment of Cutter CAD System Academic Department Place Published                                |
|                                                                                                    |            |                                                                              |      |                                                                                                    | Ann Arbor<br>University<br>Beijing University of Aeronautics and Astronautics (People's Republic of China)<br>Degree |

## Where can I get EndNote ?

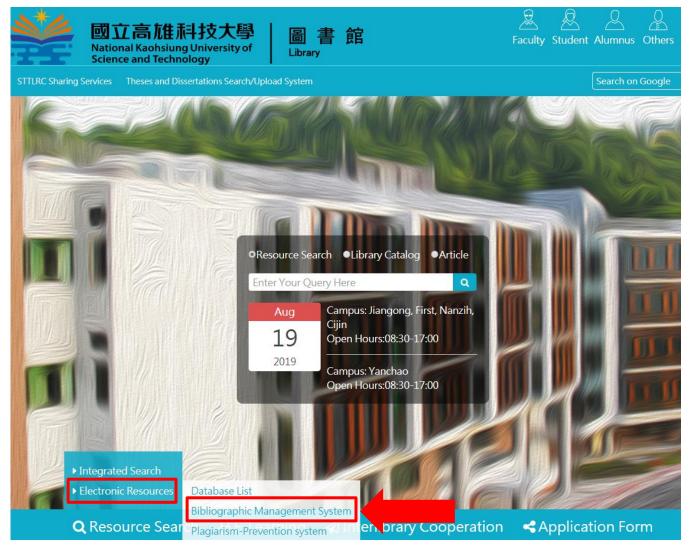

## Install EndNote

#### • Please download the software on library website

#### **Bibliography Management System**

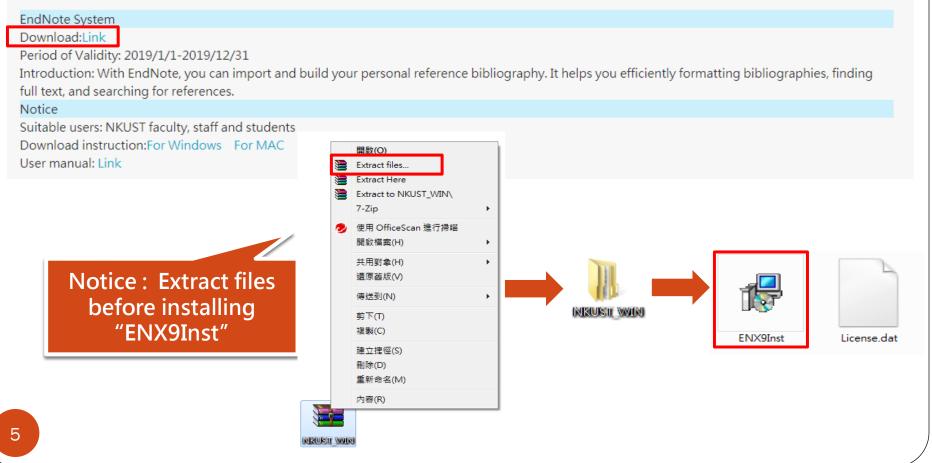

### Install EndNote

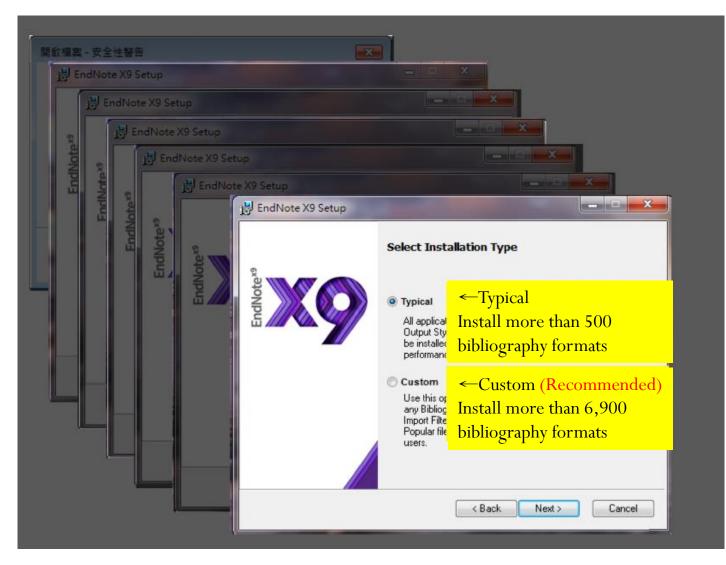

#### Interface

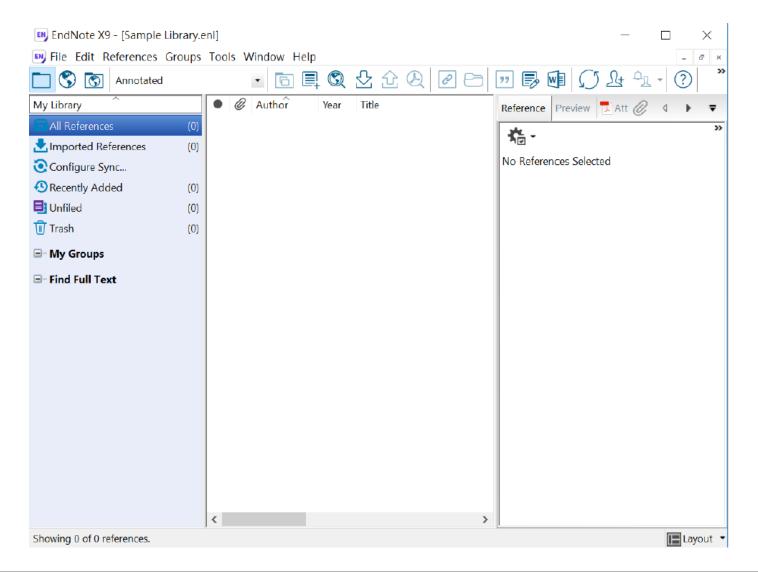

## Build your EndNote Library

| New_                               |               |                 |                         |        |                        |                |      |
|------------------------------------|---------------|-----------------|-------------------------|--------|------------------------|----------------|------|
| Open Library                       | Ctrl+O        |                 |                         |        |                        |                |      |
| Open Shared Library<br>Open Recent | Ctrtl+Shift+O |                 |                         |        |                        |                |      |
| Close                              |               |                 |                         |        |                        |                |      |
|                                    |               |                 |                         |        |                        |                |      |
| Save                               | Ctrl+S        |                 |                         |        |                        |                |      |
| Save As                            |               | New Reference l | ibrary                  |        |                        | $\times$       |      |
| Save a Copy<br>Revert              |               |                 | ▶ 本機 ▶ 文件               | ٽ ~    | 搜尋 文件                  | Q,             |      |
|                                    |               | 組合管理 • 新        | 增資料夾                    |        |                        | ii • 👔         |      |
| Share                              |               | 超白言注 * 初        |                         | ~      |                        |                |      |
| Export                             |               | 🤙 本機            | <b>^</b> 名稱             |        | 修改日期                   | 頖              | 1    |
| Import                             | >             | 📙 3D 物件         | BarTender               |        | 2018/7/5 下             | 午 02:47   檔    | 5 I. |
| Print                              | Ctrl+P        | 庫不 🊚            | EndNote                 |        | 2017/1/4 上             |                |      |
| Print Preview                      |               | 📔 文件            | ENDNOTE Tra             | aining | 2017/2/7 下             |                |      |
| Print Setup                        |               | 🚺 音樂            | 😥 My eBooks             |        | 2017/2/20              |                |      |
| Compressed Library (.enlx)         |               | - 桌面            | U-Poster                |        | 2018/7/5下              |                |      |
|                                    |               | 2 日月            | ■ 200m<br>■ 自訂 Office 範 | *      | 2017/6/21<br>2016/11/7 |                |      |
| Exit                               | Ctrl+Q        | ■ 影片            |                         | -      | 2010/11/7              | 1 0 1.0 1 (14) |      |
|                                    |               | L Acer (C:)     |                         |        |                        |                |      |
|                                    |               | DATA (D:)       |                         |        |                        |                |      |
|                                    |               | C Drift (D.)    | < <                     |        |                        | >              |      |
|                                    |               | 檔案名稱(N):        | My EndNote Library.enl  |        |                        | ~              |      |
|                                    |               | 存檔類型(T):        | EndNote Library (*.enl) |        |                        | ~              |      |

8

### Importing Reference Data

- Reference data importing option might be:
  - Export, Download, Cite, EndNote, Save, Send to....., Citation manager, Citation, RIS format.....
- Download the following file then click, the reference data will be automatically imported into EndNote :
  - \*.enw / \*.ris / \*. ciw / \*.nbib

## Take Web of Science for example

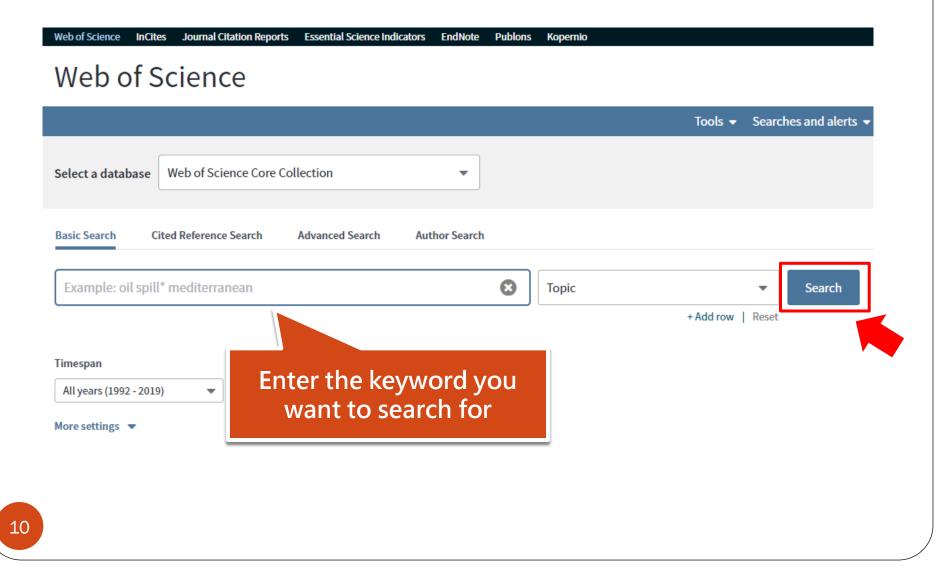

## Take Web of Science for example

| Results: 532,776<br>(from Web of Science Core Collection)                       | Sort by: Date 1. Times Cited Usage Count Relevance More ▼                                                                                                    | ▲ 1 of 10,000 ▶                                            |
|---------------------------------------------------------------------------------|----------------------------------------------------------------------------------------------------|------------------------------------------------------------|
| You searched for: TOPIC: (engineer ing)More                                     | Select Page Export Add to Marked List                                                                                                    | <b>Analyze Results</b><br>Citation Report feature not      |
| 🌲 Create Alert                                                                  | EndNote Desktop                                                                                                    | available. [?]                                             |
|                                                                                 | I. Vitamin D     Other File Formats                                                                                                    | Times Cited: 0<br>(from Web of Science Core                |
| Refine Results                                                                  | By: Nah, H<br>SCIENCE, Claim on Publons - track citations<br>2019                                                                                                    | Collection)                                                |
| Search within results for Q                                                     | InCites       Free       Print                                                                                                    | Usage Count 🗸                                              |
|                                                                                 | 2. On the or Email exible n-i-p perovskite solar cells                                                                                                    | Times Cited: 0<br>(from Web of Science Core                |
| Filter results by:                                                              | By: Pisoni, Fast 5K<br>SCIENCE AND TECHNOLOGY OF ADVANCED MATERIALS Volume: 20 Issue: 1 Pages: 786-795 Published: DEC 31                                                        | Collection)                                                |
| Open Access (109,259)                                                           | 2019<br>∂ Free Full Text from Publisher View Abstract ▼                                                                                                    | Usage Count 🗸                                              |
| Refine                                                                          |                                                                                                    | <b>T</b> I <b>O</b> I <b>I</b>                             |
| Publication Years                                                               | <ul> <li>Modulation of surface physics and chemistry in triboelectric energy harvesting technologies</li> <li>By: Lee, Bo-Yeon; Kim, Dong Hyun; Park, Jiseul; et al.</li> </ul> | Times Cited: 0<br>(from Web of Science Core<br>Collection) |
| 2019 (30,886)                                                                   | SCIENCE AND TECHNOLOGY OF ADVANCED MATERIALS Volume: 20 Issue: 1 Pages: 758-773 Published: DEC 31 2019                                                                          | Usage Count ~                                              |
| <ul> <li>2018 (48,217)</li> <li>2017 (44,790)</li> <li>2016 (40,978)</li> </ul> | ∂     Free Full Text from Publisher     View Abstract ▼                                                                                                    | osabe osant -                                              |

## Take Web of Science for example

| Sort by: Dat           | æ <b>↓</b> ₹ Time                         | s Cited Usage Count Relevance More 💌                             |                        |
|------------------------|-------------------------------------------|------------------------------------------------------------------|------------------------|
|                        |                                           | Export Records to EndNote Desktop                                |                        |
| Select                 | Page                                      | Iver a selected 3 results for export                             |                        |
| <ul><li>✓ 1.</li></ul> | Vitamin D                                 | All records on page                                              | ng osteogenic differer |
|                        | By: Nah, Ha                               | Records from: 1 to 500                                           |                        |
|                        | SCIENCE A<br>2019                         | No more than 500 records at a time.                              | ages: 826-836 Publishe |
|                        | 8 Free F                                  | Record Content:                                                  |                        |
| <ul><li>✓ 2.</li></ul> | On the ori                                | Full Record 💌                                                    | r cells                |
|                        | By: Pisoni, SCIENCE A<br>2019<br>8 Free F | Cancel Export                                                    | 86-795 Publishe        |
| <ul><li>✓ 3.</li></ul> | Modulatio                                 | n of surface physics and chemistry in triboelectric energy harve | sting technologies     |

# Take PQDT for example

|                                  | Select 1-100  | 3 Selected items Clear                                                                                                    | 99 Cit              | te 🛛 🖬 Email    | 🔁 Print      | P <u>Save</u> |
|----------------------------------|---------------|----------------------------------------------------------------------------------------------------|---------------------|-----------------|--------------|---------------|
| G                                | o to publicat | tion page for: management                                                                                                    |                     | Save to My Rese | earch        |               |
| _                                |               |                                                                                                    |                     | Export/Save     |              |               |
|                                  |               | US Patent Issued to Nippon Hoso Kyokai on Aug. 13 for "Scramble key managem                                                                                               | <mark>ient</mark> u | RefWorks        |              |               |
| 1                                | E             | information transmitting unit, method for scramble key output management, scr                                                                                             |                     | EasyBib         |              |               |
|                                  |               | license information management unit, license management information transmi<br>US Fed News Service, Including US State News; Washington, D.C. [Washington, D.C] 13 Aug 20 | -                   | RIS (works with | EndNote, Cit | avi, etc.)    |
|                                  |               | management unit, scramble key management information transmitting unit, method                                                                                            |                     | XLS (v rks with | Microsoft E  | kcel)         |
|                                  |               |                                                                                                    |                     |                 |              |               |
|                                  |               | Details Full text                                                                                                    |                     |                 | Prev         | iew ~         |
|                                  |               | Save a                                                                                                    | as R                | IS              |              |               |
| <ul> <li>✓</li> <li>2</li> </ul> |               | Ad Management in Transition                                                                                                    |                     |                 |              |               |
| 2                                |               | Marker, Robert S.Industrial Marketing; Chicago Vol. 64, Iss. 6, (June 1979): 64.<br>managements appears to be the issue. Top managements are dissatisfied with the        |                     |                 |              |               |
|                                  |               | managements appears to be the issue. Top managements are dissatished with the                                                                                             |                     |                 |              |               |
|                                  |               | Abstract/Details   數位化論文典藏聯盟(Digital Dissertation Consortium)                                                                                                    |                     |                 | Prev         | iew ~         |
|                                  |               |                                                                                                    |                     |                 |              |               |
| <ul> <li>✓</li> <li>3</li> </ul> | 0             | The Research And Develepment of Cutter CAD System<br>Alternate title: 刀具CAD系统的研究与开发                                                                                       |                     |                 |              |               |
|                                  | *O            | chi Qing Wan (池万庆).                                                                                                    |                     |                 |              |               |
|                                  | Che           | ck the references you                                                                                                    |                     |                 |              |               |
| .3                               | Cric          | want to import                                                                                                    |                     |                 |              |               |
|                                  |               | want to import                                                                                                    |                     |                 |              |               |

# Take PQDT for example

| Annotated                        |                             |                                                                                                    |                                                                                              | ☆ & ❷ ⊖ ⊡ ▣ ▣ ₪ ♫ ۍ ↔                                                                                                    |       | uick Search Q 👻 📎 Show Sea                                                            |                             |  |
|----------------------------------|-----------------------------|----------------------------------------------------------------------------------------------------|----------------------------------------------------------------------------------------------|----------------------------------------------------------------------------------------------------|-------|---------------------------------------------------------------------------------------|-----------------------------|--|
| Configure Sync<br>Recently Added | (19)<br>(15)<br>(19)<br>(1) | Cai, Bao Jia<br>Commerford, Be<br>Espinosa Peraldí,<br>Groß, Tobias<br>Montague, Nor<br>Pfrang, Dominiq<br>Qiao, Shu<br>Rapley, Eric T.<br>Rothstein, Sidne<br>Rowe, Stephen P.<br>Shen, Yi Ting<br>Slater, Robert D | 2010<br>2015<br>2011<br>2016<br>2010<br>2015<br>2011<br>2013<br>2017<br>2013<br>2011<br>2005 | Title       R         INVESTMENT EXPERIENCE WITH LESS POPULA       The research on the employment pattern of t         How and why does real earnings management       Content management and knowledge manage         Management summary – gestaltungsempfehlu       The Effects of Directional Audit Guidance and         Property brand management - applying causal       Research on regulation of senior executives u         Real earnings management and future profita       Worker Mobilization in Twenty-First Century L         Auditor judgment under uncertainty       Research of value conflict management of j co         The impact of management's tone on the perc       The impact of management's tone on the perc | ating | Reference     Preview     Attached PDFs       Reference Type:     Thesis       Rating | ULAR STOCKS                 |  |
|                                  |                             |                                                                                                    |                                                                                              | nd the reference<br>cally imported                                                                                                    | S     | Degree<br>Document Number<br>8204272<br>Number of Pages<br>136                        | Detailed refer<br>be showed |  |

#### Import Bibliographic Records from PDF

- The PDF file should include a DOI.
- Chinese PDF file and image-formed PDF are not supported.

| y File                     | eferences     | Groups | Tools Wind        | ow Help            |                 |     |
|----------------------------|---------------|--------|-------------------|--------------------|-----------------|-----|
| New                        |               |        |                   |                    |                 |     |
| Open Library               | Ctrl+O        |        | •   Le            | ] 타 및 🏹            |                 |     |
| Open Shared Library        | Ctrtl+Shift+O |        |                   |                    |                 |     |
| Open Recent                | ۱.            |        |                   |                    |                 |     |
| Close                      |               |        |                   |                    |                 |     |
| Save                       | Ctrl+S        |        |                   |                    |                 |     |
| Save As                    |               |        |                   |                    |                 |     |
| Save a Copy                |               |        |                   | Turner             |                 |     |
| Revert                     |               |        | •                 | Impo               | ort a single PI | フト_ |
| Share                      |               |        |                   |                    |                 |     |
| Export                     |               |        |                   |                    |                 | _   |
| Import                     | +             | File   |                   |                    |                 |     |
| Print                      | Ctrl+P        | Folder |                   |                    |                 |     |
| Print Preview              |               |        |                   |                    |                 |     |
| Print Setup                |               |        |                   |                    |                 |     |
| Compressed Library (.enlx) |               |        | Import File       |                    | ?               |     |
| Exit                       | Ctrl+Q        |        |                   |                    |                 |     |
| LAIL                       | Curry         |        | Import File:      | nature20584-s1.pdf | Choose          |     |
|                            |               |        |                   | PDF                | -               |     |
|                            |               |        | Import Option:    |                    |                 |     |
|                            |               |        | Duplicates:       | Import All         | <b>_</b>        |     |
|                            |               |        | Text Translation: | No Translation     | <b>~</b>        |     |
|                            |               |        |                   |                    |                 |     |
|                            |               |        |                   | Import             | Cancel          |     |

#### Import Bibliographic Records from PDF

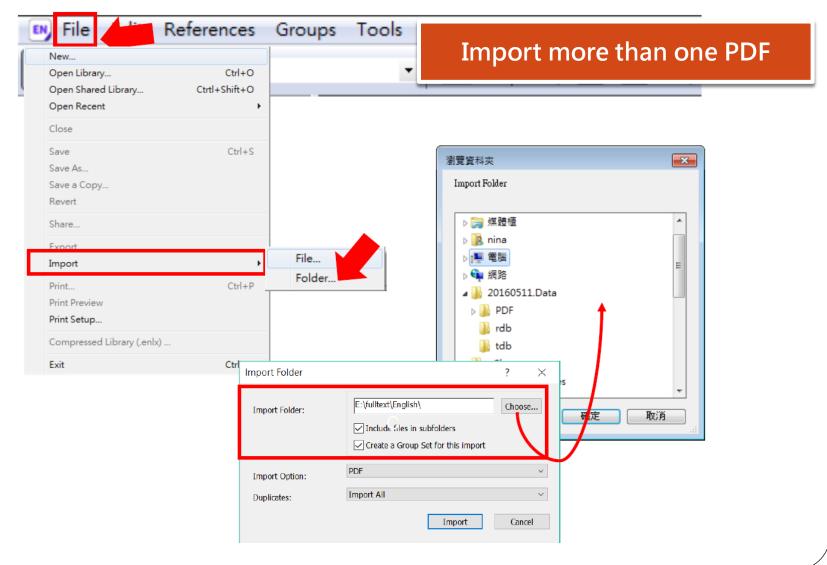

#### Find Full Text

Step 2 : Click "Find Full Text" button

| y Ny EndNote Library |      |     |                   |      |                                                 |          |                 |              |                  |
|----------------------|------|-----|-------------------|------|-------------------------------------------------|----------|-----------------|--------------|------------------|
| 🗖 🔇 🔇 APA 6th        |      |     | • 6 E C           | 1 公  | ⇪ᢓ᠌ॖॖॖॖॎऀॎॖख़ ऽ॒ऀ॒                              | £. ₹ ? Q | uick Search     | Q • 🛛 S      | how Search Panel |
| My Library           |      | • @ | Author            | Year | Title                                           | Rating   | Journal         | Last Updated | Reference Type   |
| All References       | (19) | •   | Bauman, Winfiel   | 1961 | INVESTMENT EXPERIENCE WITH LESS POPULA          |          |                 | 2019/3/6     | Thesis           |
| Configure Sync       |      | •   | Cai, Bao Jia      | 2010 | The research on the employment pattern of t     |          |                 | 2019/3/6     | Thesis           |
| Recently Added       | (0)  | •   | Chi, Qing Wan     | 2001 | The Research And Develepment of Cutter CA       |          |                 | 2019/3/6     | Thesis           |
|                      |      | •   | Commerford, Be    | 2015 | How and why does real earnings management       |          |                 | 2019/3/6     | Thesis           |
| 📑 Unfiled            | (19) | •   | Espinosa Peraldí, | 2011 | Content management and knowledge manage         |          |                 | 2019/3/6     | Thesis           |
| 🔟 Trash              | (1)  | •   | Groß, Tobias      | 2016 | Management summary – gestaltungsempfehlu        |          |                 | 2019/3/6     | Thesis           |
| ⊡My Groups           |      | • @ | Kandel, Tanka P.; | 2016 | Influence of harvest time and frequency on lig  |          | European journ  | 2019/8/13    | Journal Article  |
| e mj arodps          |      | • @ | Kandel, Tanka P.; | 2016 | Influence of harvest time and frequency on lig  |          | European Jour   | 2019/8/13    | Journal Article  |
| 🖃 🗉 Find Full Text   |      | •   | Marker, Robert S. | 1979 | Ad Management in Transition                     |          | Industrial Mark | 2019/3/6     | Journal Article  |
| 🙋 Found PDF          | (2)  | •   | Montague, Nor     | 2010 | The Effects of Directional Audit Guidance and   |          |                 | 2019/3/6     | Thesis           |
| 🙇 Not found          | (17) | •   | Pfrang, Dominiq   | 2015 | Property brand management – applying causal     |          |                 | 2019/3/6     | Thesis           |
| Nociouna -           | (11) | •   | Qiao, Shu         | 2011 | Research on regulation of senior executives u   |          |                 | 2019/3/6     | Thesis           |
|                      |      | •   | Rapley, Eric T.   | 2013 | Real earnings management and future profita     |          |                 | 2019/3/6     | Thesis           |
|                      |      | •   | Rothstein, Sidne  | 2017 | Worker Mobilization in Twenty-First Century L   |          |                 | 2019/3/6     | Thesis           |
|                      |      | •   | Rowe, Stephen P.  | 2013 | Auditor judgment under uncertainty              |          |                 | 2019/3/6     | Thesis           |
|                      |      | •   | Shen, Yi Ting     | 2011 | Research of value conflict management of j co   |          |                 | 2019/3/6     | Thesis           |
|                      |      | •   | Slater, Robert D  | 2005 | The impact of management's tone on the perc     |          |                 | 2019/3/6     | Thesis           |
|                      |      | •   | Slater, Robert D  | 2007 | The impact of management's tone on the perc     |          |                 | 2019/3/6     | Thesis           |
|                      |      | •   | Zhao, Hua Xin     | 2005 | Design and realization of an internet-based uni |          |                 | 2019/3/6     | Thesis           |
|                      |      |     |                   |      |                                                 |          |                 |              |                  |

Step 1 : Select the references you want to find full texts

💌 My EndNote Librer

#### Find Full Text

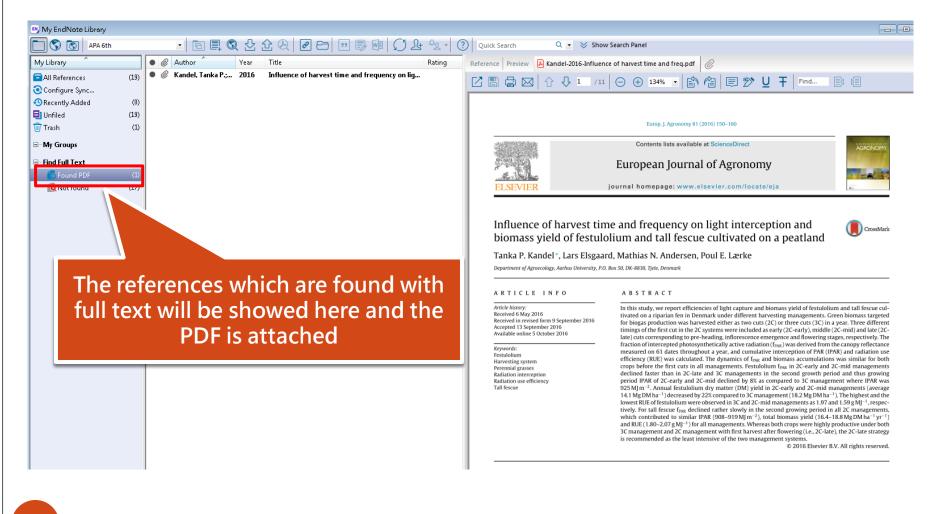

## Entering a Reference

- Notice:
- Choose [Reference Type] first.
- When entering author names, please follow the writing rules:
  - 1. Enter directly if the first name is in the front, e.g. Tony Chang
  - 2. Add a comma if the last name is in the front, e.g., Wang, Da Ming
  - 3. Add 2 commas if it is a group author, e.g., National Kaohsiung University of Science and Technology,,

## Entering a Reference

| 🖭 EndNote X9 - [N | My EndNote Library]       |                |                                                                                                  |        |
|-------------------|---------------------------|----------------|--------------------------------------------------------------------------------------------------|--------|
| 🖲 File Edit Rei   | ferences Groups Tools Win | dow Help       |                                                                                                  |        |
|                   | New Reference             | Ctrl+N         | & @ 🗁 💴 寻 💷 💭 🚣                                                                                  | £. ₹   |
| My Library        | Edit References           | Ctrl+E         | Title                                                                                            | Rating |
| All Reference     | Move References to Trash  | Ctrl+D         | INVESTMENT EXPERIENCE WITH LESS POPULA                                                           | 2      |
| 型文件1.docx         | Go To                     | Ctrl+J         | The research on the employment pattern of t                                                      |        |
| _                 | Copy References To        | +              | The Research And Develepment of Cutter CA                                                        |        |
| Configure Sy      | E-mail Reference          |                | How and why does real earnings management                                                        |        |
| 🕙 Recently Add    | File Attachments          | •              | Content management and knowledge manage                                                          |        |
| 📑 Unfiled         | PDF Viewer                | +              | Management summary – gestaltungsempfehlu                                                         |        |
| 🔟 Trash           | Find Full Text            | •              | Influence of harvest time and frequency on lig<br>Influence of harvest time and frequency on lig |        |
| 🖃 My Groups       | Find Reference Updates    |                | Ad Management in Transition                                                                      |        |
| □- Find Full Tex  | URL                       | •              | The Effects of Directional Audit Guidance and                                                    |        |
|                   | Figure                    | •              | Property brand management - applying causal                                                      |        |
|                   |                           |                | Research on regulation of senior executives u                                                    |        |
|                   | Web of Science            | •              | Real earnings management and future profita                                                      |        |
|                   | Next Reference            | Ctrl+Page Down | Worker Mobilization in Twenty-First Century L                                                    |        |
|                   | Previous Reference        | Ctrl+Page Up   | Auditor judgment under uncertainty<br>Research of value conflict management of j co              |        |
|                   | Show All References       | Ctrl+M         | The impact of management's tone on the perc                                                      |        |
|                   | Show Selected References  |                | The impact of management's tone on the perc                                                      |        |
|                   | Hide Selected References  |                | Design and realization of an internet-based uni                                                  |        |
|                   | Record Summary            |                |                                                                                                  |        |
|                   | Find Duplicates           |                |                                                                                                  |        |
|                   | Restore to Library        |                |                                                                                                  |        |
|                   | Resolve Sync Conflicts    |                |                                                                                                  |        |
|                   | Empty Trash               |                |                                                                                                  |        |

### **Entering a Reference**

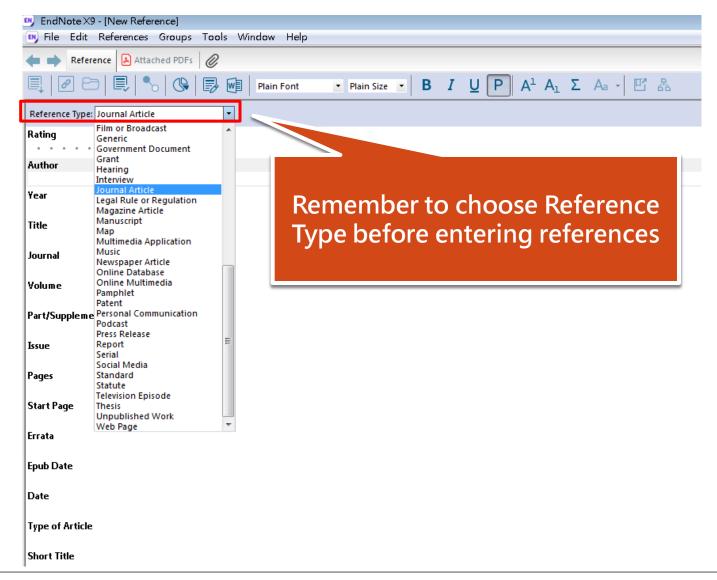

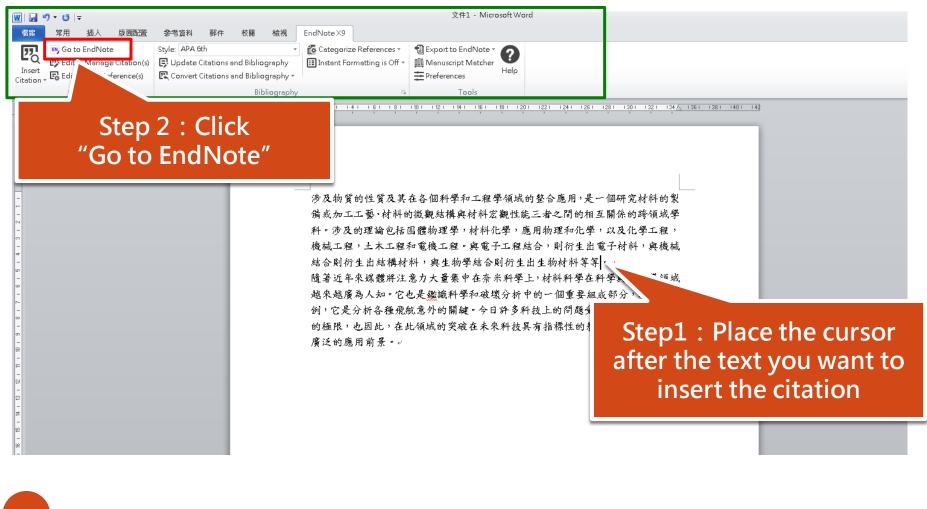

#### Step 4 : Click the top part of the Insert Citation button

| 😬 My EndNote Library |                                                                                                    |
|----------------------|----------------------------------------------------------------------------------------------------|
| C S S APA 6th        | 🔹 🔄 🖳 🔇 🔂 🖓 🖉 🗁 🗾 🖓 🗐 🎧 🧏 🍕 🖓 🔹 🕐 Quick Search 🛛 🔍 🔹 Show Search Panel                                                                                |
| My Library           | 🖸 🖉 Author Year Title Rating Reference Preview 🗟 Attached PDFs 🖉                                                                                      |
| All References (1)   |                                                                                                    |
| 💽 Configure Sync     |                                                                                                    |
| Recently Added (     | Chi, Qing Wan 2001 The Research And Development of Cutter CA There are no PDFs attached to this reference.                                            |
| Unfiled (1           | Commertord, Be 2015 How and why does real earnings management                                                                                         |
|                      |                                                                                                    |
|                      |                                                                                                    |
| 🖃 ·· My Groups       | Kandel, Tanka P.; 2016 Influence of harvest time and frequency on lig                                                                                 |
|                      | <ul> <li>Kandel, Tanka P.; 2016 Influence of harvest time and frequency on lig</li> <li>Marker, Robert S. 1979 Ad Management in Transition</li> </ul> |
| - Find Full Text     | Machine New 2010 The Effects of Department and Audit Children and                                                                                     |
| 🙋 Found PDF  🤇       | 1/                                                                                                    |
| 🙋 Not found (1       | 7) Pfrang, Dominiq 2015 Property brand managen consuming causal<br>Qiao, Shu 2011 Research on regulation of sen.                                      |
|                      | <ul> <li>Qiao, Shu 2011 Research on regulation of sent.</li> <li>Rapley, Eric T. 2013 Real earnings man</li> </ul>                                    |
|                      |                                                                                                    |
|                      | Rothstein, Sidne 2017 Worker Mobilizati<br>Rowe, Stephen P. 2013 Auditor judgment Step 3 : Select the reference                                       |
|                      |                                                                                                    |
|                      | Shen, Yi Ting 2011 Research of value<br>Slater, Robert D 2005 The impact of mar YOU WANT to insert                                                    |
|                      | <ul> <li>Slater, Robert D 2007 The impact of man</li> </ul>                                                                                           |
|                      | <ul> <li>Zhao, Hua Xin</li> <li>2005</li> <li>Design and realization of an internet-based uni</li> </ul>                                              |
|                      |                                                                                                    |
|                      |                                                                                                    |

24

| ₩  <b>, *) *</b> 5   <del>,</del>                                                                                                    |                                                 |                                                                                                    | 文件1 - Microsoft Word                                                                                                    |
|----------------------------------------------------------------------------------------------------|-------------------------------------------------|----------------------------------------------------------------------------------------------------|----------------------------------------------------------------------------------------------------|
| 檔案 常用 插入 版面配置 参考資料 郵件                                                                                                    | 校閱 檢視                                           | EndNote×9                                                                                                    |                                                                                                    |
| Insert<br>Citation -                                                                                                    | ×<br>s and Bibliography<br>s and Bibliography ▼ | 🛃 Categorize References ▼<br>🔝 Instant Formatting is On ▼                                                                                                    | The Export to EndNote →<br>The Manuscript Matcher Help<br>The Preferences                                                                                                    |
| Citations                                                                                                    | Bibliography                                    | 19                                                                                                    |                                                                                                    |
|                                                                                                    |                                                 | 機械工程,土木工程:<br>結合則衍生出結構材<br>2010)。↓<br>隨著近年來媒體將注<br>越來越廣為人知 Rot<br>組成部分,以後者為/                                                                                                | 图體物理學,材料化學,應加, <sup>堅</sup> ,以及化學工程,<br>和電機工程。與電子工程結合,則衍生出電子材料,與機械<br>料,與生物學結合則衍生出生物材料等等 Montague,<br>意力大量集中在奈米科學上,材料科學在科學與工程學領域<br>hstein, 2017)。它也是鑑識科學和破壞分析中的一個重要<br>例,它是分析各種飛航意外的關鍵。今日許多科技上的問題<br>的極限,也因此,在此領域的突破在未來科技具有指標性的                                                                                                    |
| The bibliography wil<br>placed at the end of<br>document, but you<br>cut-and-paste it int<br>another location in t<br>document, if neede | the<br>can<br>co<br>che                         | Uncertainty on<br>Evaluating Fair<br>Arbor. Retrieve<br><u>https://search.</u><br>Dissertations &<br>Rothstein, S. A. (2017).<br>(Ph.D.), Univers<br><u>https://search.</u> | ). The Effects of Directional Audit Guidance and Estimation<br>Auditor Confirmation Bias and Professional Skepticism When<br>Value Estimates. (Ph.D.), University of South Florida, Ann<br>d from<br>proquest.com/docview/822647588?accountid=7991 ProQues<br>Theses A&I database. (3432876)-/<br>Worker Mobilization in Twenty-First Century Liberalism.<br>sity of Pennsylvania, Ann Arbor. Retrieved from<br>proquest.com/docview/2017346571?accountid=7991<br>rtations & Theses A&I database. (10640833)-/ |

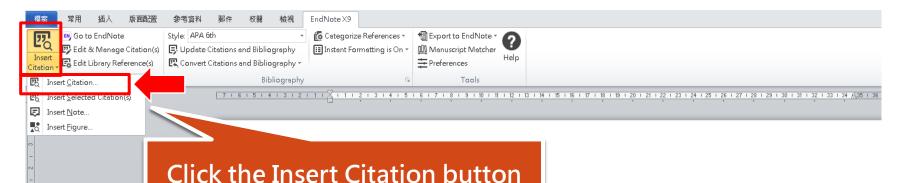

涉及物質的性質及其在各個科學和工程學領域的整合應用,是一個研究材料的製 備或加工工藝、材料的微觀結構與材料宏觀性能三者之間的相互關係的跨領域學 科。涉及的理論包括固體物理學,材料化學,應用物理和化學,以及化學工程, 機械工程,土木工程和電機工程。與電子工程結合,則衍生出電子材料,與機械 結合則衍生出結構材料,與生物學結合則衍生出生物材料等等。。

隨著近年來媒體將注意力大量集中在奈米科學上,材料科學在科學與工程學領域 越來越廣為人知。它也是鑑識科學和破壞分析中的一個重要組成部分,以後者為 例,它是分析各種飛航意外的關鍵。今日許多科技上的問題受限於材料能夠容許 的極限,也因此,在此領域的突破在未來科技具有指標性的影響。材料科學有著 廣泛的應用前景。。

|                                                                                              | te Library           | ✓ Find Search: Libraries ▼                                                                                                    |
|----------------------------------------------------------------------------------------------|----------------------|----------------------------------------------------------------------------------------------------|
| Author                                                                                       | Year                 | Title                                                                                                    |
| Kandel<br>Kandel                                                                             | 2016<br>2016         | Influence of harvest time and frequency on light interception and biomass yield of festulolium and tall fescue cultivated on<br>Influence of harvest time and frequency on light interception and biomass yield of festulolium and tall fescue cultivated on |
| Qiao                                                                                         | 2011                 | Research on regulation of senior executives under the labor law                                                                                                    |
| Rothstein<br>Rowe                                                                            | 2017<br>2013         | Worker Mobilization in Twenty-First Century Liberalism<br>Auditor judgment under uncertainty                                                                                                    |
|                                                                                              |                      | Select the reference you<br>want to insert                                                                                                    |
| Reference<br>Record Nu<br>Author:<br>(ear:<br>fitle:<br>Place Publ<br>Jniversity<br>Document | mber:<br>ished:<br>: | Thesis 13 Qiao, Shu 2011 Research on regulation of senior executives under the labor law Ann Arbor Huazhong (Central China) University of Science and Technology (People's Republic of China) : 10503322 Wang, Min 2011 Master                               |
| Advisor:<br>Date:<br>Thesis Typ                                                              |                      | * 1874539461 · · · · ·                                                                                                    |
| Advisor:<br>Date:<br>Thesis Typ                                                              |                      |                                                                                                    |

涉及物質的性質及其在各個科學和工程學領域的整合應用,是一個研究材料的製

備或加工工藝、材料的微觀結構與材料宏觀, 科。涉及的理論包括固體物理學,材料化學 機械工程,土木工程和電機工程。與電子工 結合則衍生出結構材料,與生物學結合則衍 隨著近年來媒體將注意力大量集中在奈米科學上, 越來越廣為人知。它也是鑑識科學和破壞分析 何,它是分析各種飛航意外的關鍵(Qiao, 2011)。今日許多科技上的問題受限於 材料能夠容許的極限,也因此,在此領域的突破在未來科技具有指標性的影響。 材料科學有著廣泛的應用前景。。

Qiao, S. (2011). Research on regulation of senior executives under the labor law. (Master), Huazhong (Central China) University of Science and Technology (People's Republic of China), Ann Arbor. Retrieved from <u>https://search.proquest.com/docview/1874539461?accountid=7991</u> ProQuest Dissertations & Theses A&I database. (10503322)<sub>4</sub>

## Changing Bibliography Styles

#### EndNote X9 - [My EndNote Library] EN, File Edit References Groups Tools Window Help 히 🗏 🔍 산 산 원 2 E, wE 5) $\bigcirc$ 77 APA 6th Select Another Style. My Library Annotated hor Choose A Style х APA 6th man. Winfiel... All Reference: Author-Date Name Category Chicago 17th Footnote Bao Jia 🗐文件1.docx MHRA (Author-Date) Molecular Cellular Biochem Biochemistry Qing Wan Numbered 💽 Configure Sy Monogr Soc Res Child Dev Psychology Show All Fields n merford. Be... Monthly Notices RAS Astronomy Recently Adde Turabian 9th Footnote Nano Letters Chemistry nosa Peraldí. ... Vancouver Nano Todav Physics 📑 Unfiled Groß. Tobias Nature 前 Trash Kandel, Tanka P.:... (1)Nature Biotechnology Biotechnology Nature Cell Biology Cell Biology Kandel, Tanka P.:... Nature Genetics Genetics Marker, Robe Click "Select Another Immunology Nature Immunology Nature Medicine Medicine Style..." to select more Nature Reviews Science Mishiwa Christ Mal Dial Molocular Rioloc Qiao, Shu style installed on your Quick Search Find by 🔸 Rapley, Eric T. Rothstein, Sidne... computer Style Info/Preview Cancel Choose ★Less Info: Rowe, Stephen P. Shen, Yi Ting File Name: Nature.ens Created: 2019年8月13日, 下午 02:27:33 Slater, Robert D... Modified: 2017年4月13日, 下午 11:09:46 Slater, Robert D.... Based On: Nature Style Guide Zhao, Hua Xin Category: Science Comments: Author Guidelines: This style is for the journal Nature published by Nature Publishina, Author auidelines were araciously provided 28 Showing 500 of 500 output styles.

## **Changing Bibliography Styles**

Export to EndNote \*

🔟 Manuscript Matcher

Preferences

Help

10 + 11 + 12 + 13 + 14 + 15 + 16

i.g. Change to Nature style

🐻 Categorize References 🔹

Instant Formatting is On \*

Style: Nature

Conver

tations and bibliography

Bibliography \*

Your bibliography and citations will be reformatted to match the requirements of the Nature style

涉及物質的性質及其在各個科學和工程學領域的整合應用,是一個研究材料的製 備或加工工藝、材料的微觀結構與材料宏觀性能三者之間的相互關係的跨領域學 科。涉及的理論包括固體物理學,材料化學,應用物理和化學,以及化學工程, 機械工程,土木工程和電機工程。與電子工程結合,則衍生出電子材料,與機械 結合則衍生出結構材料,與生物學結合則衍生出生物材料等等。。 隨著近年來媒體將注意力大量集中在奈米科學上,材料科學在科學與工程學領域 越來越廣為人知。它也是鑑識科學和破壞分析中的一個重要組成部分,以後者為 例,它是分析各種機就意外的關鍵<sup>1</sup>。今日許多科技上的問題受限於材料能夠容

許的極限,也因此,在此領域的突破在未來科技具有指標性的影響。材料科學有 著廣泛的應用前景。。

1 Qiao, S. *Research on regulation of senior executives under the labor law*, Huazhong (Central China) University of Science and Technology (People's Republic of China), (2011).

## **Changing Bibliography Styles**

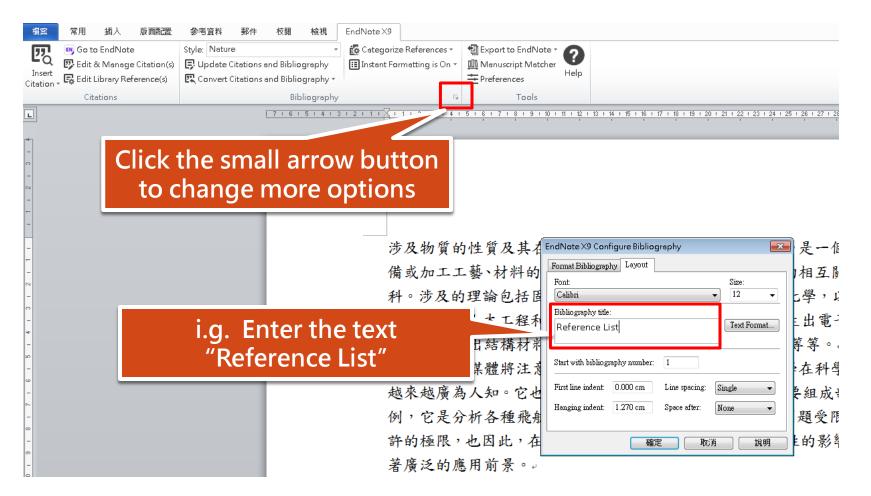

30

## IF YOU HAVE ANY FURTHER QUESTIONS...

25502

## You can ask:

- At the library service desk.
- Email: <u>oaoffice01@nkust.edu.tw</u>
- Call the extension :
  - Jiangong Campus: 13100
  - Yanchao Campus: 18701
  - Diyi Campus: 31599
  - Nanzih Campus: 22217
  - Cijing Campus:

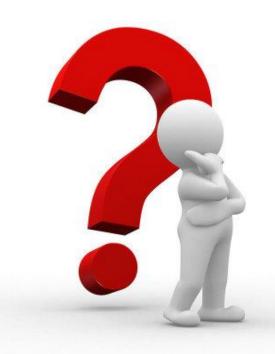